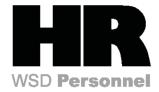

| Report Name                                                                | Transaction Code                                                                                                    | Use                                                                                                    |  |  |
|----------------------------------------------------------------------------|----------------------------------------------------------------------------------------------------|----------------------------------------------------------------------------------------------------|--|--|
| Run Daily                                                                  |                                                                                                    |                                                                                                    |  |  |
| Corrections and Returns for Agency                                         | ZHR_RPTPY151 Displays the pre-note (for direct deposits) corrections & retained the agency needs to correct on the employee record. |                                                                                                    |  |  |
| Logged Changes in infotype<br>Data                                         | S_AHR_61016380                                                                                                    | Report displays a log of all changes that have been made to tinfotype records                                                                |  |  |
|                                                                            | Run Prio                                                                                                    | r to Payroll                                                                                                    |  |  |
| Basic Infotype Check                                                       | ZHR_RPTPYN06                                                                                                    | Use to identify employees who are missing infotypes.                                                                                         |  |  |
| Preemptive Time Data Check                                                 | ZHR_RPTPYN07                                                                                                    | Displays ZCATA time transfer errors.                                                                                                    |  |  |
| Preemptive Compensation Data Check                                         | ZHR_RPTPYN08                                                                                                    | Use to verify that all payroll master data is complete and no exceptions prior to running a simulation. Uses data from a pri payroll period. |  |  |
| Payroll Simulation (Process)                                               | PC00_M10_CALC_SIMU                                                                                                    | Use to simulate results for a payroll run prior to payroll being run by DOP                                                                  |  |  |
| Run After Payroll is Released for Corrections and Prior to Payroll Exiting |                                                                                                    |                                                                                                    |  |  |
| Payroll Threshold Report                                                   | ZHR_RPTPYN09                                                                                                    | Use to check the accuracy of a simulated payroll run.                                                                                        |  |  |
| Active Employees with No<br>Retirement Deductions Taken<br>Report          | ZHR_RPTPY024                                                                                                    | Use to identify employees that did not have retirement subtracted from their pay during a particular payroll period.                         |  |  |

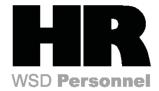

| Report Name                                                       | Transaction Code                                                                          | Use                                                                                                    |  |  |
|-------------------------------------------------------------------|-------------------------------------------------------------------------------------------|----------------------------------------------------------------------------------------------------|--|--|
| Run Daily                                                         |                                                                                           |                                                                                                    |  |  |
| Corrections and Returns for Agency                                | ZHR_RPTPY151                                                                              | Displays the pre-note (for direct deposits) corrections & rejects the agency needs to correct on the employee record.                          |  |  |
| Logged Changes in infotype<br>Data                                | S_AHR_61016380 Report displays a log of all changes that have been made tinfotype records |                                                                                                    |  |  |
|                                                                   | Run Prior to Payroll                                                                      |                                                                                                    |  |  |
| Basic Infotype Check                                              | ZHR_RPTPYN06                                                                              | Use to identify employees who are missing infotypes.                                                                                           |  |  |
| Preemptive Time Data Check                                        | ZHR_RPTPYN07                                                                              | Displays ZCATA time transfer errors.                                                                                                    |  |  |
| Preemptive Compensation<br>Data Check                             | ZHR_RPTPYN08                                                                              | Use to verify that all payroll master data is complete and no exceptions prior to running a simulation. Uses data from a prior payroll period. |  |  |
| Payroll Simulation (Process)                                      | PC00_M10_CALC_SIMU                                                                        | Use to simulate results for a payroll run prior to payroll being run by DOP                                                                    |  |  |
| Run After F                                                       | Run After Payroll is Released for Corrections and Prior to Payroll Exiting                |                                                                                                    |  |  |
| Payroll Threshold Report                                          | ZHR_RPTPYN09                                                                              | Use to check the accuracy of a simulated payroll run.                                                                                          |  |  |
| Active Employees with No<br>Retirement Deductions Taken<br>Report | ZHR_RPTPY024                                                                              | Use to identify employees that did not have retirement subtracted from their pay during a particular payroll period.                           |  |  |

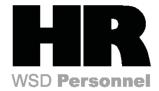

| Report Name                                                                | Transaction Code Use                                                                                                    |                                                                                                    |  |  |
|----------------------------------------------------------------------------|----------------------------------------------------------------------------------------------------|----------------------------------------------------------------------------------------------------|--|--|
| Run After Payroll is Released for Corrections and Prior to Payroll Exiting |                                                                                                    |                                                                                                    |  |  |
| Wage Type Reporter                                                         | PC00_M99_CWTR  Use to identify transactions automatically recorded the Agency State payroll revolving account 035 in General Ledger (GL) 5199 Other payables                                                                                                    |                                                                                                    |  |  |
| Payroll Journal                                                            | ZHR_RPTPYN33  Use to verify the earnings and deductions for in employee or groups of employees in your agen report is used for Payroll certification based on Washington Office of Financial Management St Administrative & Accounting Manual (SAAM) Cl 25.20.30. |                                                                                                    |  |  |
| Negative Summary<br>Records                                                | ZHR_RPTPY455                                                                                                    | Use to identify any negative third party remittance that may have been generated.                                                                                                    |  |  |
| Wages Not Subject to OASI                                                  | ZHR_RPTPY632                                                                                                    | Use to display employees who have wages not subject to OASI and Medicare. Including employees exempt from OASI (State Patrol), employees over OASI maximum; sick leave buyout not subject due to a death, disability; dependent care; and pretax insurance. |  |  |
| Remittance Detail Report                                                   | PC00_M99_URMR                                                                                                    | Use to identify warrants not mailed centrally from OFM.                                                                                                    |  |  |
| Run After Payroll is Exited                                                |                                                                                                    |                                                                                                    |  |  |
| Employee Year to Date (YTD) Payroll Register                               | ZHR_RPTPY646                                                                                                    | Use to view detailed results of an employee's year to date total earnings.                                                                                                    |  |  |
| Payroll Posting Report ZHR_RPTPY126                                        |                                                                                                    | Used to display employees that have cancelled warrants for a selected pay period.                                                                                                    |  |  |

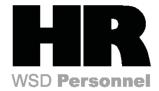

| Report Name                                                  | Transaction Code                                                                                                    | Use                                                                                                    |  |  |
|--------------------------------------------------------------|----------------------------------------------------------------------------------------------------|----------------------------------------------------------------------------------------------------|--|--|
| Run After Payroll is Exited                                  |                                                                                                    |                                                                                                    |  |  |
| Adjustments to Earnings<br>Subject to Employment<br>Security | ZHR_RPTPY123  Report for Employment Security. Used to update Unemployment Insurance data. Used to read the posting data after it has been processed by the Liability Apportionment Solution (ALAS) program report displays all the posted entries affected by employee with a cancelled warrant can help also identified using report ZHR_RPTPYN08                                                                                                    |                                                                                                    |  |  |
| Savings Bond Cancelled<br>Warrant Report                     | ZHR_RPTPY574                                                                                                    | Use to display the adjusted Bond Reserve Balance for employees with warrant cancellations. SSN, employee name, warrant number, register number, code type, bond reserve balance, deduction amount, and adjusted bond reserve balance. |  |  |
| Display of Savings Bond<br>Purchases                         | Use to display Savings Bonds purchases for an The report includes the number of bonds, bond denomination, bond price and the beneficiary not be a simple of the control of the control of |                                                                                                    |  |  |
| Payroll Results Table                                        | PC_PAYRESULT                                                                                                    | Use to view the payroll results for a specified payroll run.                                                                                                    |  |  |
| Accrued and Mandatory Payroll Deduction Reports              | ZHR_RPTPY010                                                                                                    | Use to show deductions (including Medical Aid, Social Security, Medicare, Retirement and Garnishments)                                                                                                    |  |  |
| Warrant/ACH Register and Summary                             | ZHR_RPTPY635                                                                                                    | Use to display both detail and summary information for warrants and ACH.                                                                                                    |  |  |
| Tax Link Agency Subs<br>Negative Rejects                     | ZHR_RPTPY600                                                                                                    | Use to find the source of the negative amount(s). This may also prompt the agency to do a prior-quarter adjustment.                                                                                                    |  |  |

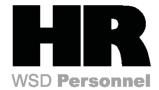

| Report Name                                | Transaction Code                                                                                                    | Use                                                                                                    |  |  |
|--------------------------------------------|----------------------------------------------------------------------------------------------------|----------------------------------------------------------------------------------------------------|--|--|
| Run Quarterly                              |                                                                                                    |                                                                                                    |  |  |
| Medical Aid Detail Report                  | ZHR_RPTPY394  Use for quarterly Medical Aid Reporting for L&I. Reporting Salary (inclusive of wage types subject to Medical Aid Work Hours (inclusive of hours on wage types subject Medical Aid), by Medical Aid Risk Class Code. Warra Cancellations (Off Cycle) having medical aid deducted the gross and the hours reported when cancelled. |                                                                                                    |  |  |
| Run Yearly                                 |                                                                                                    |                                                                                                    |  |  |
| Buyout Statements (Lag Leave)              | ZHR_RPTPY681                                                                                                    | Use to produce form to mail to employees eligible and have been given the option to buyout sick leave.           |  |  |
| Appointments with EIC at Year End Report   | ZHR_RPTPY675                                                                                                    | Use to display active employees who have Earned Income Credit (EIC)                                              |  |  |
| Sick leave over 480-Non Eligible<br>Report | ZHR_RPTPYN007                                                                                                    | Use to display employees who have a sick leave balance over 480, yet are not eligible for the Sick Leave buyout. |  |  |

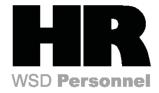

| Technical Wage<br>Type | Wage Type Title                                                                                                    | Common Use                                                                                                    |  |  |
|------------------------|----------------------------------------------------------------------------------------------------|----------------------------------------------------------------------------------------------------|--|--|
| /001 - /003            | Valuation Wage Types                                                                                                    | These wage types evaluate the Employee hourly base and salary based on schedule                                                      |  |  |
| /101 - /196            | Technical Accumulators                                                                                                    | These wage types accumulate Total gross, or gross of wage types subject to Retirement plans, or Unions. Example: /101 is Total Gross |  |  |
| /225 - /227            | Average Bases                                                                                                    | These wage types calculate the average hours, for example /225 calculates the average hours subject to retirement                    |  |  |
| /301 - /343            | Gross Subject to taxes                                                                                                    | These wage types calculate the gross subject to taxes prior to pre taxed or deferred payments and deductions                         |  |  |
| /401 - /443            | EE and ER Federal and State Taxes                                                                                                  | te These wage types report the actual employee and employer federal and state taxes. Example: /401 is TX Withholding                 |  |  |
| /550 - /5UW            | Payments, Advances, Claim<br>Retro's                                                                                               | s, These wage types report a number of different payment types and payment calculated items.                                         |  |  |
|                        |                                                                                                    | Example: /560 represents the Net Payment to the employee                                                                             |  |  |
| /601 - /643            | Taxable Wages  These wage types calculate the taxable wages after pre taxed or deferred payments and deductions have been reduced. |                                                                                                    |  |  |
| /700 - /743            | Reportable Wages                                                                                                    | These wage types reflect the reportable gross for EE and ER amounts for federal and state taxes. Example: /701 is RE Withholding     |  |  |
| SOW Tax Types          | Federal (1 – 6) 1                                                                                                    | 1 = W/H 2 = EIC 3 = EE OASI 4 = ER OASI 5 = EE Medicare                                                                              |  |  |
|                        | State of WA (32 – 43) 6                                                                                                    | 6 = ER Medicare 32 = ER Accident Fund 33 = ER Med Aid                                                                                |  |  |
|                        | 3                                                                                                    | 34 = ER Supplemental 42 = EE Supplemental 43 = EE Med Aid                                                                            |  |  |

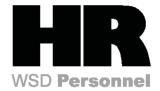

| 2012 Pay Period Examples |                        |                                         |                       |                            |                                         |
|--------------------------|------------------------|-----------------------------------------|-----------------------|----------------------------|-----------------------------------------|
| Pay Periods              | Pay Date               | Pay Period to enter in HRMS for Reports | Pay Periods           | Pay Date                   | Pay Period to enter in HRMS for Reports |
| December 16-31, 2011     | Jan 10 <sup>th</sup>   | 1 2012                                  | July 1-15, 2012       | July 25 <sup>th</sup>      | 14 2012                                 |
| Jan 1 -15, 2012          | Jan 25 <sup>th</sup>   | 2 2012                                  | July 16-31, 2012      | August 10 <sup>th</sup>    | 15 2012                                 |
| January 16-31, 2012      | Feb 10 <sup>th</sup>   | 3 2012                                  | August 1-15, 2012     | August 24th                | 16 2012                                 |
| February 1-15, 2012      | Feb 24 <sup>th</sup>   | 4 2012                                  | August 16-31, 2012    | September 10 <sup>th</sup> | 17 2012                                 |
| February 16-28, 2012     | March 9 <sup>th</sup>  | 5 2012                                  | September 1-15, 2012  | September 25 <sup>th</sup> | 18 2012                                 |
| March 1-15, 2012         | March 26 <sup>th</sup> | 6 2012                                  | September 16-30, 2012 | October 10 <sup>th</sup>   | 19 2012                                 |
| March 16-31, 2012        | April 10 <sup>th</sup> | 7 2012                                  | October 1-15, 2012    | October 25 <sup>th</sup>   | 20 2012                                 |
| April 1-15, 2012         | April 25 <sup>th</sup> | 8 2012                                  | October 16-31, 2012   | November 9 <sup>th</sup>   | 21 2012                                 |
| April 16-30, 2012        | May 10 <sup>th</sup>   | 9 2012                                  | November 1-15, 2012   | November 26 <sup>th</sup>  | 22 2012                                 |
| May 1-15, 2012           | May 25 <sup>th</sup>   | 10 2012                                 | November 16-30, 2012  | December 10 <sup>th</sup>  | 23 2012                                 |
| May 16-31, 2012          | June 11 <sup>th</sup>  | 11 2012                                 | December 1-15, 2012   | December 24 <sup>th</sup>  | 24 2012                                 |
| June 1-15, 2012          | June 25 <sup>th</sup>  | 12 2012                                 | December 16-31, 2012  | January 10 <sup>th</sup>   | 01 2013                                 |
| June 16-30, 2012         | July 10 <sup>th</sup>  | 13 2012                                 |                       |                            |                                         |

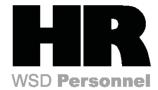

#### HRMS Payroll Schedule Example

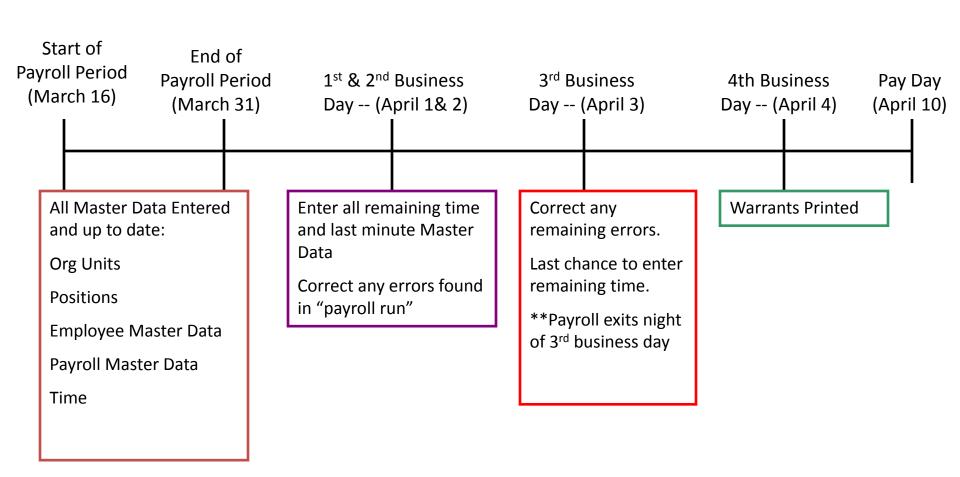